## SAP ABAP table TLVT VAL STEP {Treasury: Valuation Step}

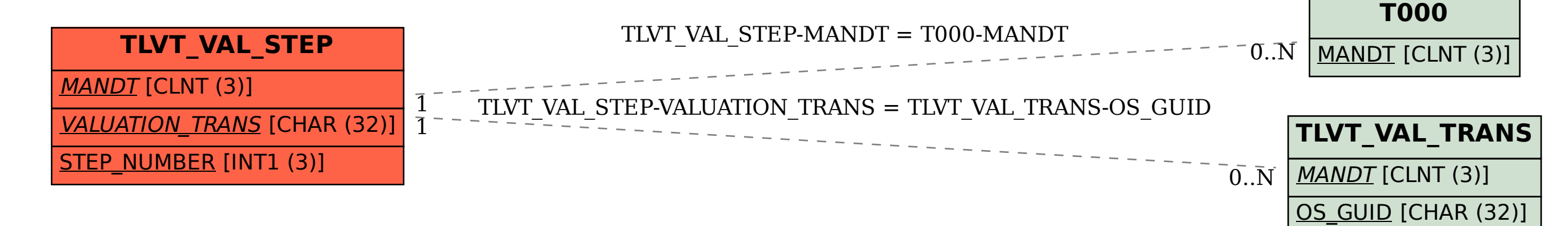